V ЧТОБЫ ПОМНИЛИ • КАК В ПРОХОРОВСКОМ МУЗЕЕ-ЗАПОВЕДНИКЕ ХРАНЯТ ПАМЯТЬ О ПОДВИГЕ ЖЕНЩИН-МЕДИКОВ **НА ВОЙНЕ** 

# Ангелы-хранители в белых халатах

# Арика БЕСЕДИНА, Валерия ШАТЬКО (фото)

Только вдумайтесь в эти цифры: в годы Великой Отечественной войны из почти 700 тысяч врачей в действующей армии около 300 тысяч составляли женщины. Кроме того, за годы второй мировой для спасения раненых подготовили более 100 тысяч женщин-медиков - это целая армия, большинство солдат которой составляли юные девушки в возрасте до 18 лет. Именно на их плечи в прямом сиысле слова легла забота о выносе раненых с поля боя, они сутками стояли у операционных столов наравне с мужчинами-хирургами, перевязывали солдат, кормили, поили самых тяжёлых, писали письма домой и вселяли надежду на выздоровление. Им, юным ангелам-хранителям солдат Красной армии, в прохоровском музее «Третье ратное поле России» посвящён особый раздел.

# Красная Шапочка

Здесь всё, что удалось собрать благодарным потомкам, - вот витрина, где показан стремительный переход от мирной жизни к военной. А тут экспонаты, которые свидетельствуют о трагических событиях начального периода Великой Отечественной войны, героическом сопротивлении, позволившем сорвать немецкие планы. Показан и подвиг во имя Победы сельских тружеников, прежде всего женщин, заменивших ушедших на фарат корачных. Моразар показаетсярдска, в экспоры.

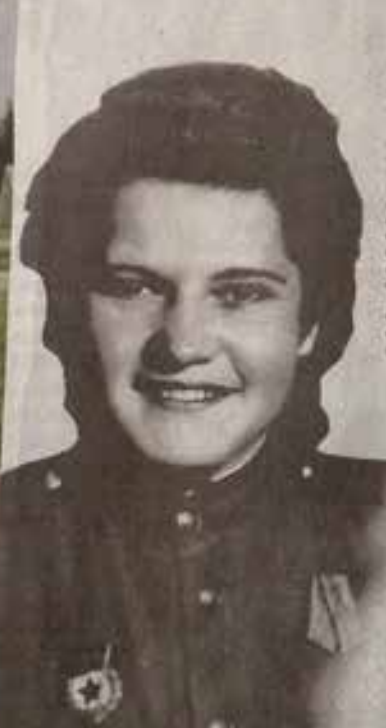

### Ponness (Kosana) Mapes Mezzápotka

Noticens 21 01-1928 c. n.c. Represented Artist classed affected. Published. Elementation in AT or manifestate companies power for a design in a control of the control of the control of **H. Angelengmandmisseum** resolved Spinnspolarischer contactors in termine Rebot Provincer Roboble, resemblant at cent à maine flois. My discoverance to Allevaurick seems of I hand configurated presenced all profitables **NEW III realized a protection of Automobility** lem Boyese Labiscames or stake, not report sais yielerichen Muria Bermix Citros registion. Hydrobox numeral How arened Success Success is E MOUNTAIN AUGUST ALLIE VALUATE ESTATION undusitum mercorema onne procesti 25-2 anos-Wikind empressed thackup, awher Europea *<u>University results</u>* 

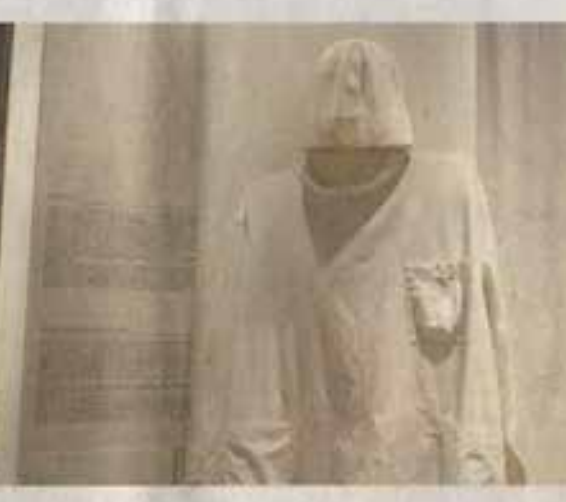

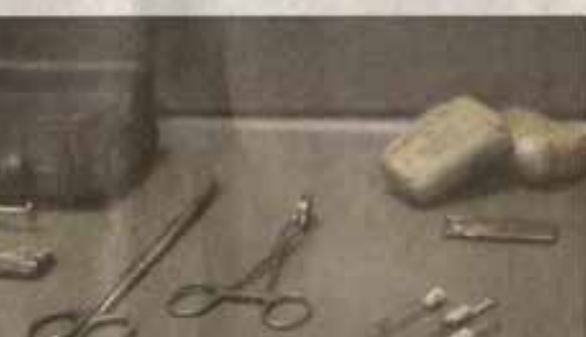

<<Mapux Poxлина сутками вывозила на повозке раненых в ближайший санбат

< Odexcda операционных медсестёр времён Великой Отечественной войны

## ников боёв.

Среди всех реликвий и свидетельств страшных времён особое место занимает раздел, посвящённый женщинам-медикам. Здесь представлены фотографии и личные вещи женщин, которые принимали участие в Великой Отечественной войне. Од на из них - Мария Коваль (в за мужестве - Рохлина). Война её застала в юном возрасте, но этой хрупкой молоденькой девушке редко пришлось повзрослеть. Мария стала участницей Прохоровского танкового сражения. Санинструктор 95-й гвардейской стрелковой дивизии спасала ра-

неных бойцов на поле сражения 11 и 12 июля, когда под Прохоровкой шли ожесточённые бои. Она сутками вывозила на повозке тяжелораненых в ближайший медсанбат, который располагался недалеко от той высоты, где сошлись громады танков.

В госпитале Мария познакомилась с раненым бойцом, якутом по национальности. Вот он в благодарность за спасение своей жизни и подарил ей кошелёк, сшитый из старых унт. Сам ли боец его сделал, как сберёг и пронёс через годы войны трудно сказать. Но Мария Михайловна долгое время хранила его как памятную реликвию. Этот знаменитый кошелёк представлен в одной из витрин прохоровского музея.

Здесь же есть фотография медсестры. Во время Прохоровского сражения девушке было всего 19 лет, а весила она 36 килограммов. Но из горящих танков Мария вытаскивала танкистов, спасая их жизни, - и откуда только силы брались? Немудрено, что и её собственная жизнь не раз подвергалась смертельной опасности - так в Прохоровском сражении она получила сильную контузию, а за годы войны ещё дважды была ранена.

И всё-таки даже на воине, в тяжелейших условиях обстрелов, многочасовых дежурств, бессонных ночей в госпиталях женщины хотели оставаться женщинами. В витрине музея бережно хранится берет, который медсестра связала себе прямо на фронте. Солдаты тоже радовались таким милым напоминаниям о том, что мирная жизнь не за горами, и ласково прозвали свою спасительницу по цвету берета - Красная Шапочка.

Кроме памятного кошелька и берета, в музейной витрине бережно хранится письмо, которое

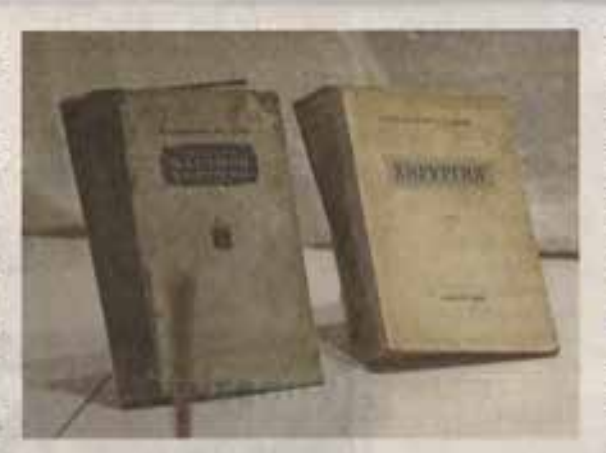

- Книги. о хирургии. 1940 X 2000E

НЕСЛУЧАЙНО МАРШАЛ РОКОССОВ-СКИЙ СКАЗАЛ ФРАЗУ: «ВОЙНУ ВЫИГ-РАЛИ РАНЕНЫЕ». ВОЕНАЧАЛЬНИК БЕЗОГОВОРОЧНО ПРАВ: 72% РАНЕНЫХ ВЕРНУЛИ В СТРОЙ РУКИ ЖЕНЩИН-МЕДИКОВ.

> Благодарный якут подарил Рохлиной кошелёк, сиштый из старых унт >

живает в Подольске. Является председателем Совета ветеранов. Каждый год в канун Прохоровского сражения 12 июля она приезжает к нам в посёлок, привозит своих однополчан и их родственников. В этом году она тоже приезжала, посетила наш музей и встретилась с сотрудниками.

# Снадебный подарок

В Прохоровском сражении в составе 5-й гвардейской танковой армии Павла Ротмистрова принимала участие и лейтенант медицинской службы, молодой

военный хирург Ольга Шкурдалова (в деличестве Борисенко).

В той битве под Прохоровкой, в одном из самых тяжёлых сражений Великой Отечественной войны, раненых с поля боя в медсанбат доставляли просто потоком. Среди них оказался танкист Евгений Шкурдалов. Его привезли в медсанбат с рваной раной в области почки. Ольга Борисенко встала за операционный стол. Операция подошла к концу, но жизнь танкиста всё ещё находилась в опасности - он потерял много крови, срочно необходимо было сделать переливание. Понимая, что счёт идёт на минуты, Ольга легла на соседний стол и стала для него донором.

> Отправляя танкиста Шкурдалова в госпиталь, медсестра вписала в его карточку все данные: кто оперировал, кто стал донором. Так боевой офицер узнал, что его жизнь, можно сказать дважды, спасла Ольга Борисенко. Он выписался из госпиталя и разыскал свою в прямом смысле кровную родственницу. Они встретились и поняли, что расстаться уже не смогут. А память об этом уникальном случае сохранил серебряный браслет: он

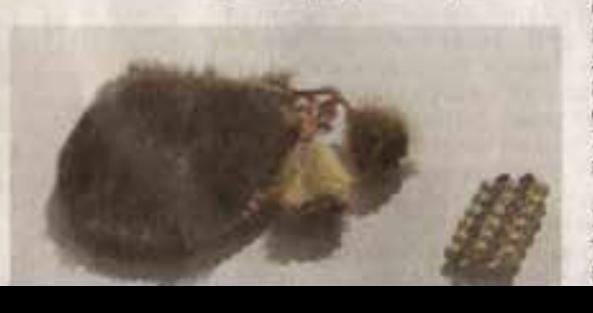

пролитные бои. Раненые поступали потоком, горел город. Молоденькая Клава в составе полевого передвижного госпитали № 126 была операционной сестрой. Ей приходилось по несколько часов, а иногда и суток стоять у операционных столов, спасая солдат и офицеров. В перерывах между операциями она перевязывала раненых, кормила их, писала по их просьбе письма родным. В послевоенные годы Клавдия Даниловна работала журналистом в мест ной районной газете, а также стала почётным гражданином Прохоровки и Прохоровского района.

В музее представлены некоторые из медицин ских инструментов, которыми она пользовалась в годы Великой Отечественной войны шприцинон в ноотвено бор илт, шпатель, пинцет, хирургические ланцеты, перевязочный бинт, стерилизатор, - типичный набор полевого хирурга. Кстати, в то время у медицинских работников было своё ноу-хау: штамп для докализации ранения. Он тоже есть в экспозиции Прохоровского музея. Внешне он напоминает обычную печать, а на обороте нарисованы части тела человека. Медики ставили такой штамп в медицинскую карту солдата, брали красную ручку и точкой отмечали то место, куда солдат получил ранение. Это очень экономило время - описывать каждое ранение не было возможности. А так получалось очень быстро: поставили точку побежали к операционному столу. В случае осколочного ранения ставили множество точек - каждая показывала, куда угодили осколки. Благодаря таким штампам в полевых условиях экономили драгоценное время для спасения раненых.

В фондах музея «Третье ратное поле России» хранятся материалы, переданные лично ещё одной участницей Прохоровского сражения - Ниной Вишневской, которая воевала в составе 5-й гвардейской танковой армии Павла Ротмистрова. Это фотографии военных лет, а также два небольших блокнота с воспоминаниями.

Особенно интересна одна фотография, которая была сделана в 1943 году во время Курской битвы, - рассказывает Ирина Овчарова. - На ней санинструктор танкового батальона Нина Вишневская запечатлена в шлемофоне на башне танка Т-34. В жарких июльских боях 1943 года она ехала на броне танка, и когда противник крупными силами пехоты и танков бросился в атаку, она, рискуя жизные, под бомбёжкой врагов, под артобстрелами спасала жизни раненых - оказывала медицинскую помощь танкистам. За свой первый бой под Прохоровкой 12 июля Нину Яковлевну наградили медалью «За боевые заслуги».

Официальная статистика говорит, что по числу Героев Советского Союза женщины-медики на третьем мести - 15 человек были удостоены высшего воинского звания. На самом деле каждая девушка,

желейших условиях обстрелов, многочасовых дежурств, бессонных ночей в госпиталях женщины хотели оставаться женщинами. В витрине музея бережно хранится берет, который медсестра связала себе прямо на фронте. Создаты тоже радовались таким милым напоминаниям о том, что мирная жизнь не за горами, и ласково прозвали свою спасительницу по цвету берета - Красная Шапочка.

Кроме памятного кошелька и берета, в музейной витрине бережно хранится письмо, которое Марии Коваль написал муж. По начальным буквам каждой строчки можно прочесть имя - МА-РУСЯ. Есть и другие вещи, принадлежавшие Марии Михайловне: красивые бусы, часы, купленные уже в послевоенные годы, брошка и предмет, который всегда вызывает вопросы у посетителей. Что это? Фляжка? Флакон для духов? На самом деле это игольница с крышечкой, которая открывалась, внутрь вставлялись иголочки и ниточки - женщины всегда носили такую с собой:

- Даже в годы войны случались минуты затишья, когда женщина, которая всегда остаётся женщиной, могла себя приукрасить нехитрыми аксессуарами тех лет - бусиками, часиками, заколочкой, - рассказывает экскурсовод музея «Третье ратное поле России» Ирина Овчарова. - Кстати, Марии Михайловне 28 сентября этого года исполнилось 99 лет. Сейчас она про-

Серебряный браслет и деревянную ложку Ольга Шкурдалова пронесла через всю войну -

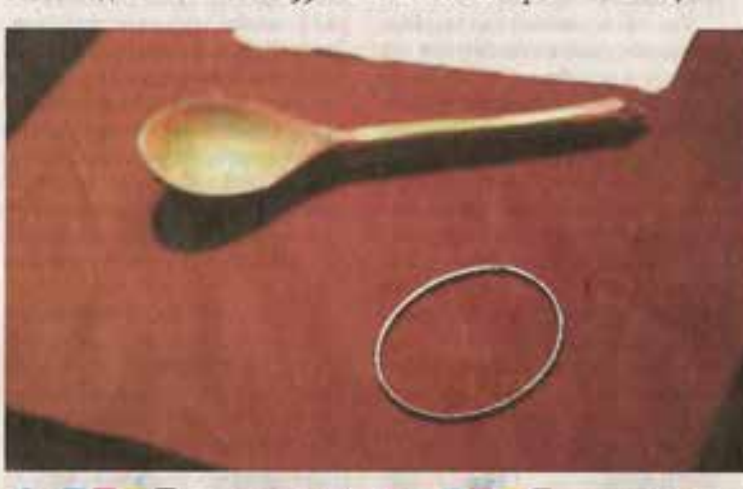

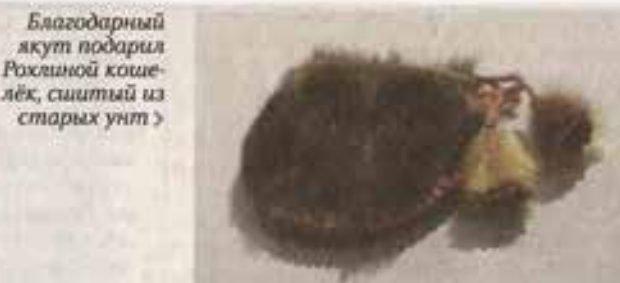

стал свадебным подарком танкиста своему хирургу-спасителю и невесте. Браслет был подарен 7 мая 1944 года, фактически за год до окончания войны. Так Прохоровская земля связала двоих людей на всю жизнь. Кстати, кроме браслета в витрине бережно хранится деревянная ложечка, которую как талисман Ольга Иосифовна пронесла через всю BOWHY.

Супруги Шкурдаловы прожили большую счастливую жизнь и не раз бывали в посёлке Прохоровка, а в 1995 году, приезжая на открытие храмового комплекса, семья Шкурдаловых посетила музей «Третье ратное поле России».

### Возвращавшие к жизни

В годы Великой Отечественной войны женщины-медики внесли огромный вклад в приближение Победы. Санитары и санинструкторы, хирурги и операционные сёстры - все те, кто спасал раненых солдат на поле боя, а также трудился в госпиталях. Неслучайно маршал Рокоссовский сказал фразу, которую поначалу не все и поняли: «Войну выиграли раненые». И в этом военачальник безоговорочно прав: 72% раненых вернули в строй руки женщин-медиков. По тем временам и условиям это огромный процент. Действительно, многие солдаты, дошедшие до Берлина, были ранены и контужены по нескольку раз. И всё равно они возвращались на фронт, точнее, было кому их возвращать в строй.

Одной из таких скромных тружениц времён военного лихолетья была Клавдия Кравченко. В мае 1942 года она в 19 лет ушла на фронт добровольцем. С середины июля и весь август 1942-го на Сталинградском направлении шли ожесточённые крово-

ми пехоты и танков бросился в атаку, она, рискуя жизнью, под бомбёжкой врагов, под артобстрелами спасала жизни раненых - оказывала медицинскую помощь танкистам. За свой первый бой под Прохоровкой 12 июля Нину Яковлевну наградили медалью «За боевые заслуги».

Официальная статистика говорит, что по числу Героев Советского Союза женщины-медики на третьем месте - 15 человек были удостоены высшего воинского звания. На самом деле каждая девушка. сумевшая найти в себе силы, чтобы в тяжелейших условиях наравне с солдатами находиться на передовой, буквально на себе вытаскивать под обстрелами раненых, часами работать в операционных, а потом почти без отдыха выхаживать больных, достойна самой высшей награды, а также низкого поклона и вечной памяти потомков.

Женщинам-ме дикам в прохоровском музее посвящён целый раздел ~

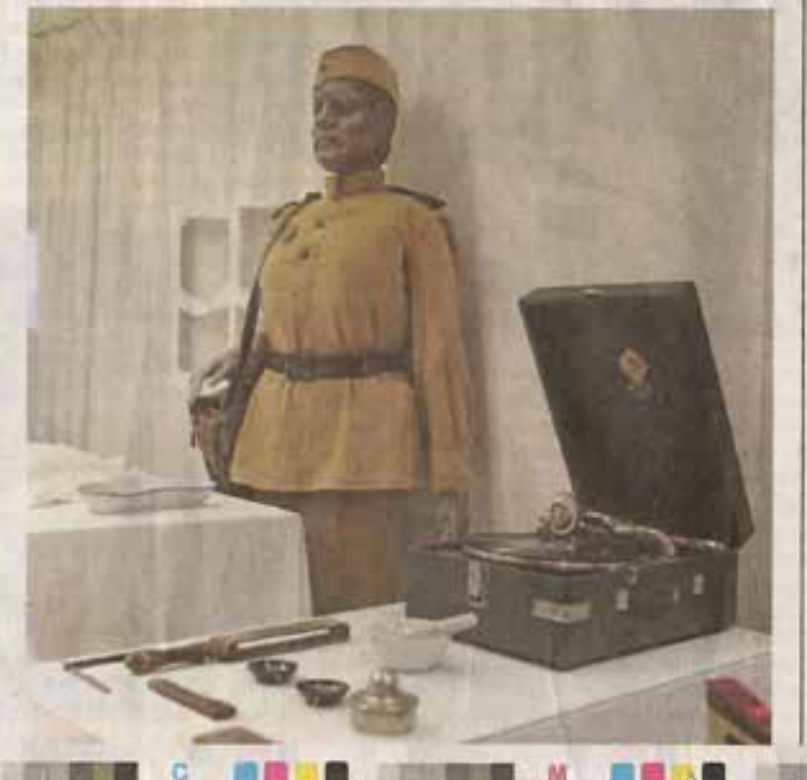